[Mihoko Iijima](https://jp.community.intersystems.com/user/mihoko-iijima) · 2020 · 4 · 28 · 2m read

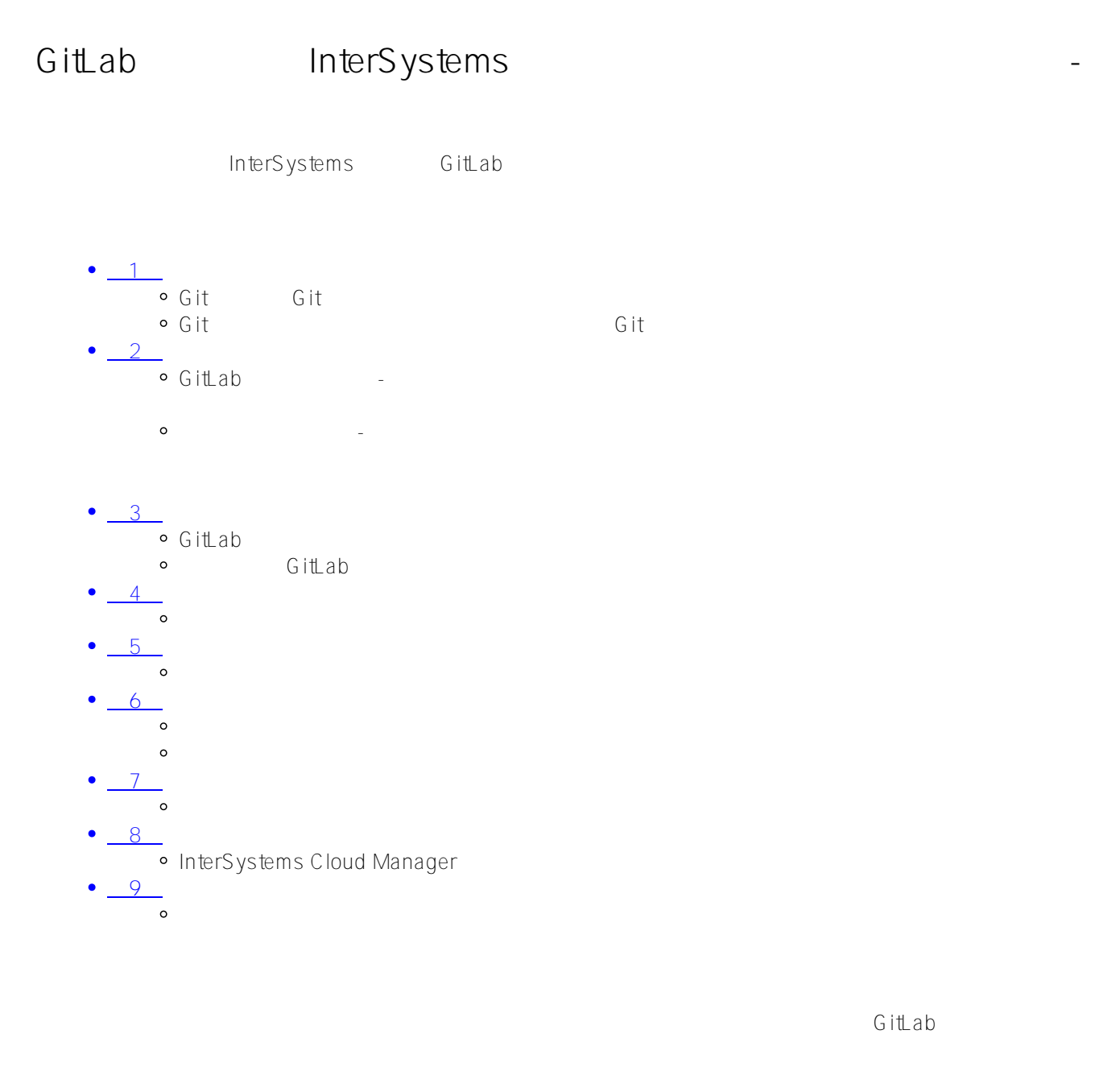

 $\#G$  it  $\#$ 

URL:

[https://jp.community.intersystems.com/post/gitlab%E3%82%92%E4%BD%BF%E7%94%A8%E3%81%97%E3%81](https://jp.community.intersystems.com/https://jp.community.intersystems.com/post/gitlab%E3%82%92%E4%BD%BF%E7%94%A8%E3%81%97%E3%81%9Fintersystems%E3%82%BD%E3%83%AA%E3%83%A5%E3%83%BC%E3%82%B7%E3%83%A7%E3%83%B3%E3%81%AE%E7%B6%99%E7%B6%9A%E7%9A%84%E3%83%87%E3%83%AA%E3%83%90%E3%83%AA%E3%83%BC-%E7%B4%A2%E5%BC%95) [%9Fintersystems%E3%82%BD%E3%83%AA%E3%83%A5%E3%83%BC%E3%82%B7%E3%83%A7%E3%83%](https://jp.community.intersystems.com/https://jp.community.intersystems.com/post/gitlab%E3%82%92%E4%BD%BF%E7%94%A8%E3%81%97%E3%81%9Fintersystems%E3%82%BD%E3%83%AA%E3%83%A5%E3%83%BC%E3%82%B7%E3%83%A7%E3%83%B3%E3%81%AE%E7%B6%99%E7%B6%9A%E7%9A%84%E3%83%87%E3%83%AA%E3%83%90%E3%83%AA%E3%83%BC-%E7%B4%A2%E5%BC%95) [B3%E3%81%AE%E7%B6%99%E7%B6%9A%E7%9A%84%E3%83%87%E3%83%AA%E3%83%90%E3%83%A](https://jp.community.intersystems.com/https://jp.community.intersystems.com/post/gitlab%E3%82%92%E4%BD%BF%E7%94%A8%E3%81%97%E3%81%9Fintersystems%E3%82%BD%E3%83%AA%E3%83%A5%E3%83%BC%E3%82%B7%E3%83%A7%E3%83%B3%E3%81%AE%E7%B6%99%E7%B6%9A%E7%9A%84%E3%83%87%E3%83%AA%E3%83%90%E3%83%AA%E3%83%BC-%E7%B4%A2%E5%BC%95) [A%E3%83%BC-%E7%B4%A2%E5%BC%95](https://jp.community.intersystems.com/https://jp.community.intersystems.com/post/gitlab%E3%82%92%E4%BD%BF%E7%94%A8%E3%81%97%E3%81%9Fintersystems%E3%82%BD%E3%83%AA%E3%83%A5%E3%83%BC%E3%82%B7%E3%83%A7%E3%83%B3%E3%81%AE%E7%B6%99%E7%B6%9A%E7%9A%84%E3%83%87%E3%83%AA%E3%83%90%E3%83%AA%E3%83%BC-%E7%B4%A2%E5%BC%95)